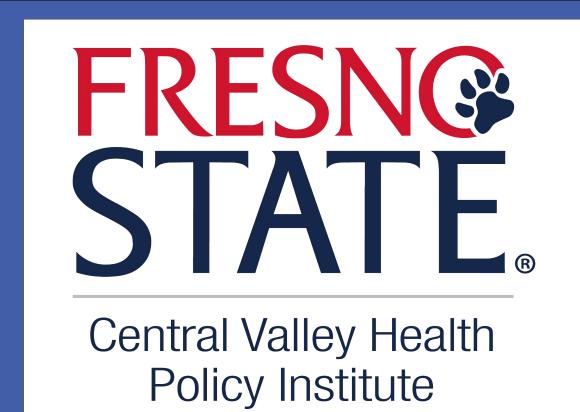

# Geospatial Analysis of the Association between Food Deserts, Transportation, and Hypertension Prevalence in California

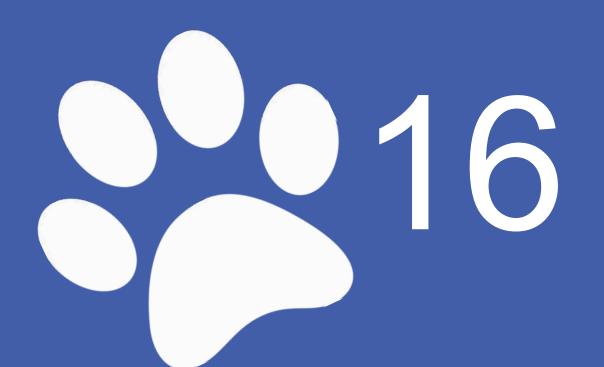

Grant Mendoza, MPH Candidate, Emanuel Alcala, PHD

#### Background

- In the United States, about 120 million adults are diagnosed with hypertension.
- In California, hypertension prevalence is 27.9%, and a mortality rate of 14.7%.
- Individual-level risk factors
- Diet, physical activity, and genetics.
- Geospatial risk factors
- Food deserts w/ transportation, walkability, park access, and urban/rural status at the census tract level.
- Testa (2021) and Suarez (2015) both investigated food deserts and their association with hypertension, but they used individual-level data rather than other community-level measures.
- Green and colleagues (2022) state that future research should focus on community-level socioeconomic status and hypertension prevalence to better understand the determinants of hypertension.
- Koh and colleagues (2022) suggest further research on green spaces and health outcomes to better understand green spaces.

#### **Problem Statement**

- There is a significant gap in research in understanding the association of geospatial factors with hypertension prevalence in California at the census tract level.
- To my knowledge, there is no comprehensive study that investigates the combined effects of geospatial factors such as food deserts w/ transportation, walkability, park access, and urban/rural status on hypertension prevalence in California at the census tract level.

#### Research Question

• Is there an association between hypertension prevalence and geospatial factors such as food deserts w/ transportation, walkability, park access, and urban/rural status in California at the census tract level?

#### Methods

#### Databases and Measures

- CDC PLACES
- O Hypertension prevalence (DV)
- USDA Food Access Research Atlas
- Food desert w/ transportation and urban/rural status
  Healthy Places Index 3.0
- Healthy Places fildex 5.0
- Access to healthcare, park access, race/ethnicity, poverty, education
- American Community Survey
- o Age
- National Walkability Index
- Walkability score

#### Data Processing

- The data was cleaned to remove missing values, outliers, or errors affecting the analysis.
- The independent variables were standardized by Z-score.
- To avoid collinearity issues, a composite score named "cumulative socioeconomic advantage" was created with the following measures:
  access to healthcare, education, and above-poverty.

#### Data Analysis

- Univariate
- Frequency distribution and descriptive statistics
- Bivariate
- Simple linear regression
- Multivariate
- Multiple linear regression

#### Results

Figure 1. Map of Hypertension Prevalence by Census Tracts, California, 2021

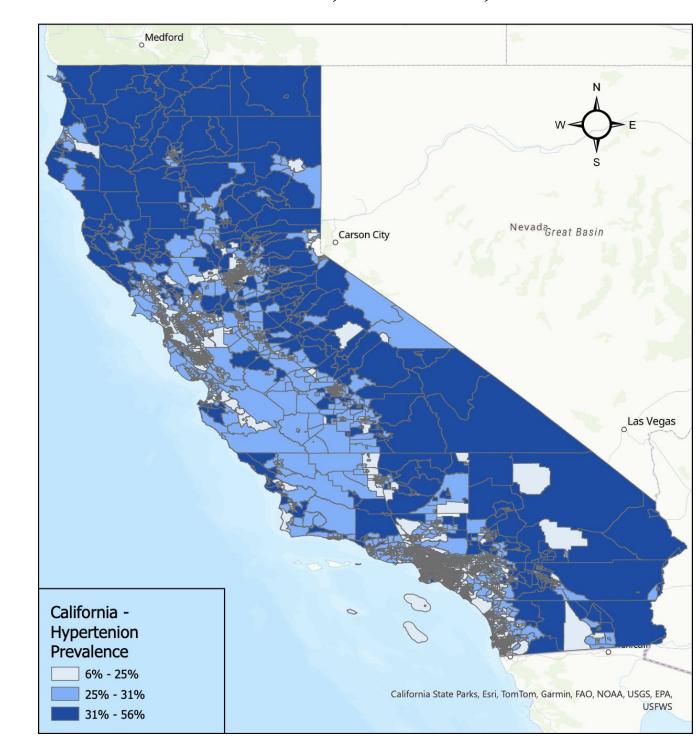

- Figure 1, shows prevalence of hypertension. The darkest shade of blue represents 31% 56%.
- The medium shade of blue represents 25% 31%.
  The lowest values are 6% 25% and represent the

Figure 4. Map of Percent Age 55+ by Census

Tracts, California, 2019

• Figure 4, shows percent age 55+. The darkest shade

• The medium shade of blue represents 25% - 40%.

• The lowest values are 0% - 25%, and are indicated

Multiple Linear Regression

Food Deserts lacking Transportation

Cumulative Socioeconomic Advantage

of blue represents 40% - 100%.

by the light shade of blue.

Variables

(Constant)

Age 55+

Percent Black

Walkability

Park Access

California State Parks, Esri, TomTom, Garmin, FAO, NOAA, USGS, EPA,

The multiple linear regression was statistically significant (R2 = 0.684, p = <.001).

B Std. Error

light shade of blue.

California - Percent

25% - 40%

#### Figure 2. Map of Food Deserts Lacking Transportation by Census Tracts, California, 2019

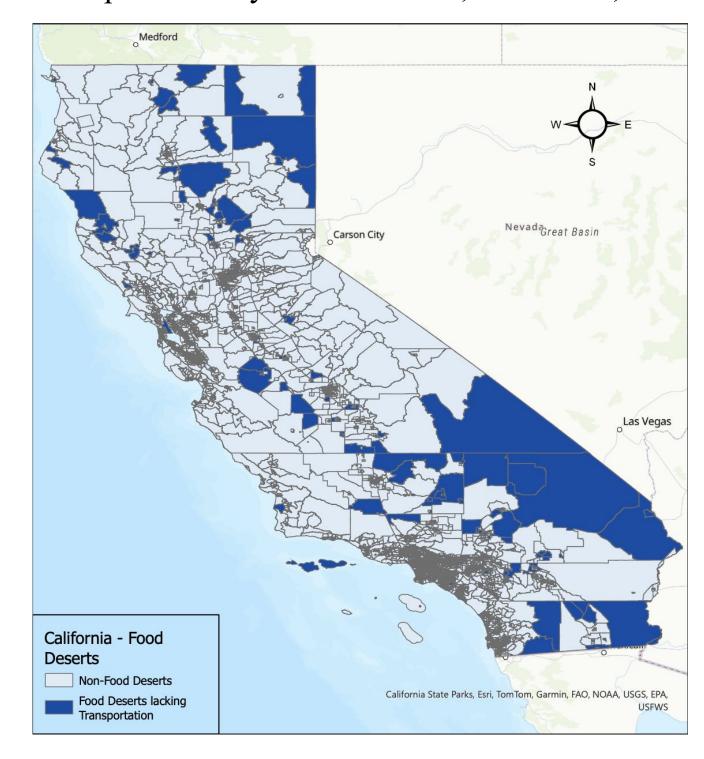

• Figure 2, shows food deserts lacking transportation. The darkest shade of blue represents food deserts lacking transportation.

Frequency Statistics of Categorical Variables

Descriptive Statistics of Continuous Variables

Non-Food Deserts

Geospatial factors

Park Access

Walkability

Percent Black

95% CI

3.87, 4.01

26.98, 27.48 0

1.72, 2.20 < .001

-2.92, -2.76 < .001

.99, 1.10 < .001

-.44, -.29 <.001

-.21, -.08 <.001

-.58, -.06 0.015

<.001

Hypertension prevalence

Community-level factors

N = Number of census tracts

Cumulative Socioeconomic Advantage

Rural

Food Deserts lacking Transportation

Figure 3. Map of Cumulative Socioeconomic Advantage by Census Tracts, California, 2022

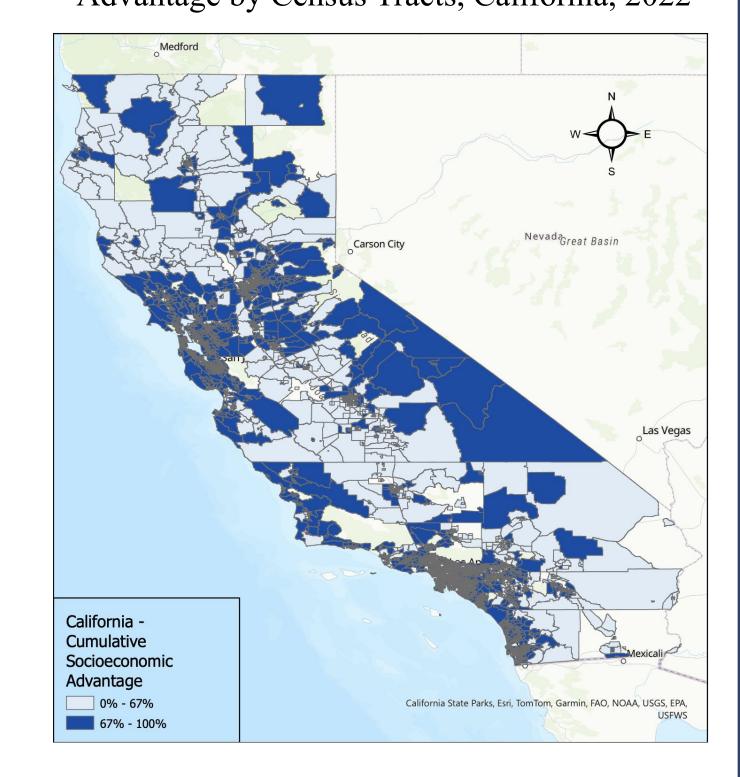

- Figure 3, shows cumulative socioeconomic advantage. The darkest shade of blue represents 67% 100% which indicates a higher advantage.
- The lighter shade of blue represents 0% 67%, or a disadvantaged tract.

## Figure 5. Map of Walkability by Census Tracts, California, 2021

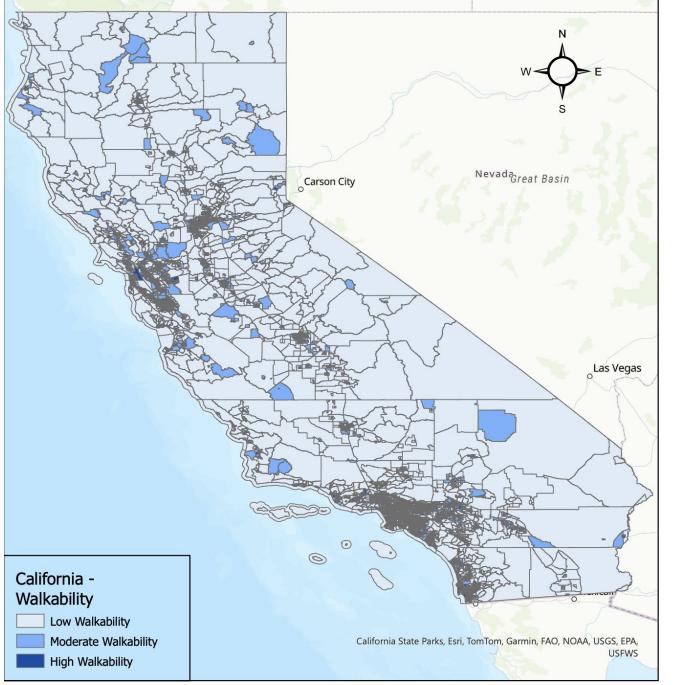

• The walkability average of 12.14 equates to an average of 65% walkable per census tract.

93.7

91.6

7519

505

7353

N Min Max Mean SD

8005 5.60 56.40 26.98 4.79

7790 0.00 1.00 0.77 0.31

8057 1.00 19.67 12.14 3.54

7790 -1.70 1.35 0.07 0.14

8012 0.00 1.00 0.27 0.11

8012 0.00 0.85 0.06 0.09

- The Cumulative Socioeconomic Advantage average of 0.07 equates to 42% advantage per census tract.
- Figure 5, shows walkability. The darkest shade of blue represents census tracts of high walkability.
- The medium shade of blue represents moderate walkability.
- The light shade of blue represents low walkability.
- The Final Analysis shows:
  - Areas lacking access to healthy food options due to transportation issues have a positive association with hypertension prevalence (b = 1.96; 95% CI 1.72, 2.20).
  - Higher cumulative socioeconomic advantage is associated with lower hypertension prevalence (b = -2.84; 95% CI -2.92, -2.76).
  - Communities with higher percentages of individuals aged 55 and above were found to have an increased risk of hypertension (b = 3.94; 95% CI 3.87, 4.01).
     All variables have statistically significant relationships with hypertension
  - prevalence (p < .001).</li>
    The adjusted R-squared value of .684 indicates that the model explains
  - approximately 68.4% of the variance in hypertension prevalence.

#### Discussion

#### Hypertension Prevalence Disparities

- Significantly higher prevalence in food deserts compared to non-food desert areas.
- Hypertension prevalence increased with communities of an increased percentage of 55 and older.
- Increased socioeconomic advantage associated with reduced hypertension risk.

#### Consistency with Existing Literature:

- Testa and colleagues (2021) found food deserts were linked to a heightened risk of hypertension.
- Identified gaps in methodologies regarding food deserts and socioeconomic measures.
- Extension Beyond Individual-Level Analyses:
- This study utilizes a food desert measure that incorporates transportation and low income.
- Provides a comprehensive understanding beyond individual-level analyses in prior studies.

#### Limitations

- There was no control over how the data was collected and what quality control measures were taken, which can impact the accuracy and reliability of the findings.
- The data may have inherent biases due to the original purpose of the data collection or the source of the data.
- Due to the cross-sectional nature of the datasets, causality could not be established.

#### Policy Implications and Future Research

- Policy:
  - Implement community garden or farmer's markets in food deserts.
- Enhance public transportation options.
- Future Research:
- Prospective cohort study design.
- Consider additional features of food environments.
- Include a measure to account for food delivery services.

#### Conclusion

This study conducted a thorough analysis of secondary data obtained from various sources to assess the association between hypertension prevalence and geospatial factors such as food deserts lacking transportation, walkability, park access, and urban/rural status in California at the census tract level. The study found significant differences in hypertension prevalence between food deserts lacking transportation and non-food desert census tracts, cumulative socioeconomic advantage, age, walkability, park access, and race/ethnicity. These findings suggest that access to healthy food options plays a vital role in preserving good health, particularly in the management of hypertension.

### Acknowledgements

- I would like to thank each of my committee members for their guidance and time.
- Thank you, Dr. Garza, Dr. Rahman, Dr. Alcala, and Dr. Quinonez, for all the support you have provided during this process.